### **CLIA Certification Kits**

Certification kits for CLIA labs contain six tabs:

- Certification & Surveys
- Tracking
- Transmittal (CMS-1539)
- Survey (CMS-1557)
- 1557 Specialties
- Upload

## **Certification & Surveys tab**

Every certification kit opens initially to the Certification & Surveys tab. It has five sections:

- Certification Properties
- Citation List
- Survey List
- Special Fields
- CLIA

## **Certification Properties and Responsible Parties**

The Certification Properties section of the Certification & Surveys tab contains basic information about the current certification kit. The Responsible Parties field lists responsible parties assigned to the certification kit.

Fields: "Certification Properties and Responsible Parties", on page 454
Fields: "Responsible Parties", on page 462

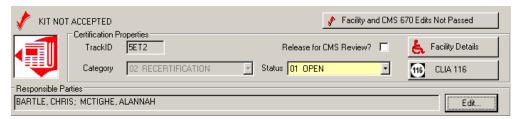

Figure 104: Certification Properties and Responsible Parties

# **Survey (CMS-1557)**

This tab corresponds to the Personnel section of the paper CMS-1557.

Fields: "Survey (CMS-1557)", on page 469

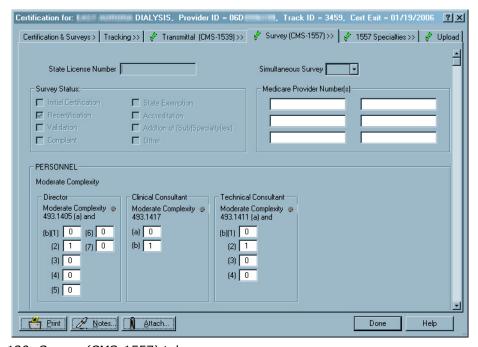

Figure 120: Survey (CMS-1557) tab

### 1557 Specialties

Use this tab to view, update, delete, or close out survey specialties for Compliance labs and to confirm specialty data for Accredited labs. The 1557 Specialties tab does not appear for certification kits with a Prior status, or for closed labs.

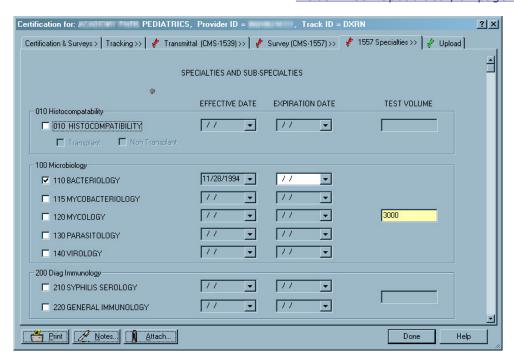

Fields: "1557 Specialties", on page 470

Figure 121: 1557 Specialties tab